**基本奏法** <フルート>

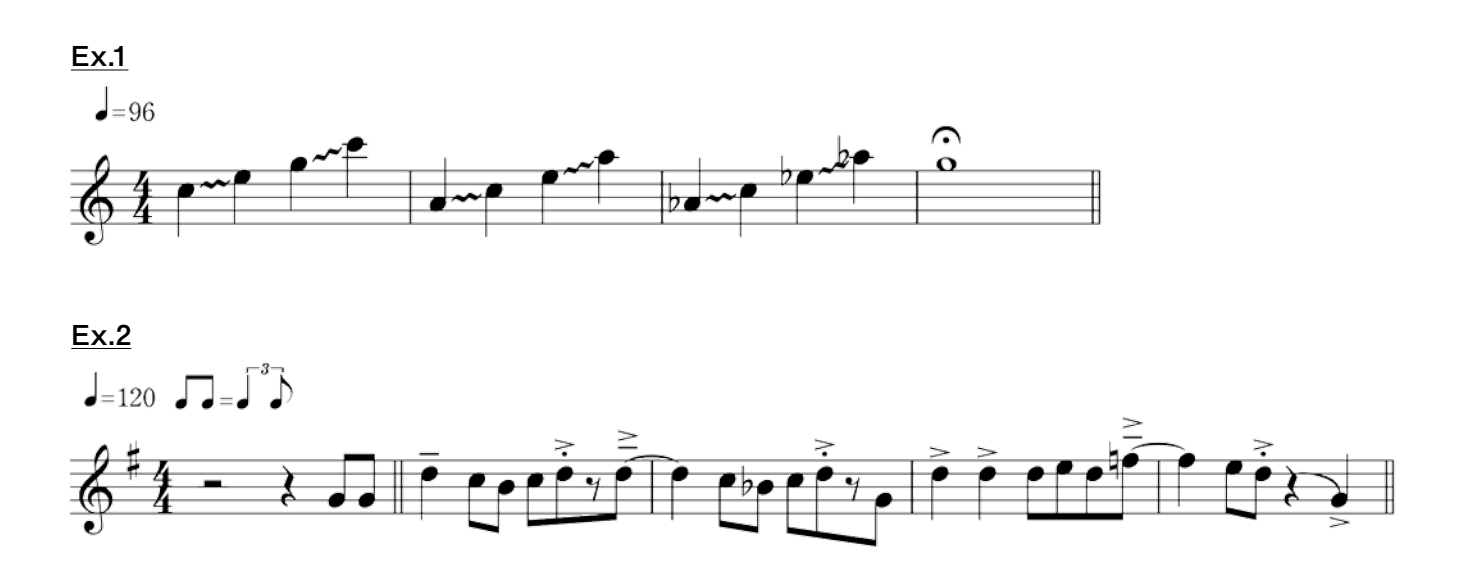

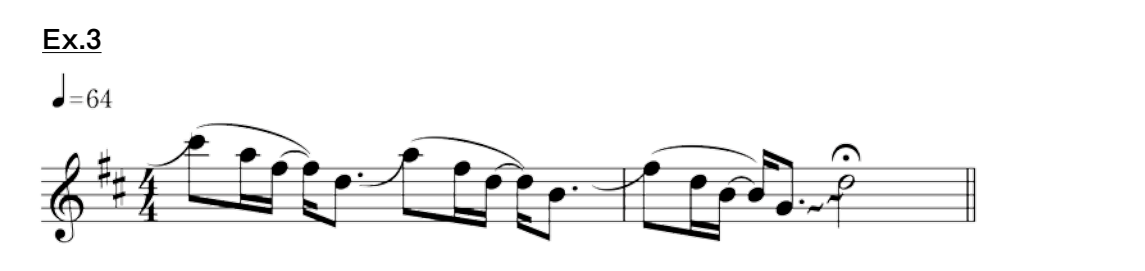

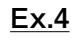

 $\overline{\phantom{0}}$ =128

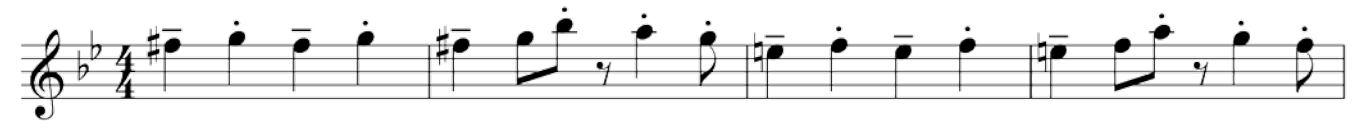

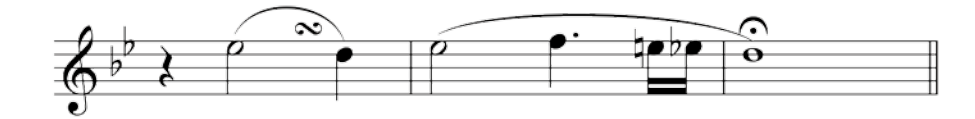

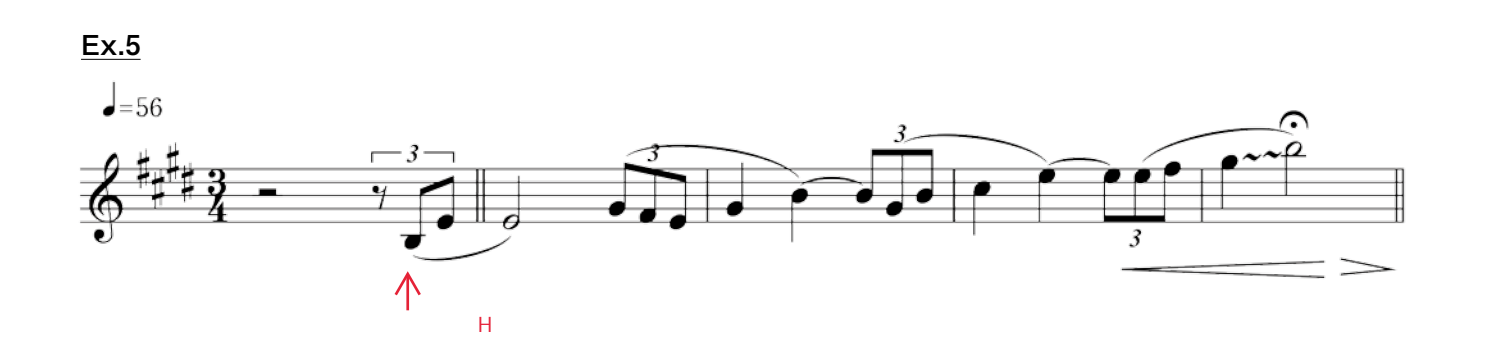